# **Chapter 7 Multiple Linear Regression (II) Topics:**

- Extra Sums of Squares
- General Linear Tests
- Partial Correlations
- Multicollinearity

#### **Extra sum of squares**

- Extra sum of squares are used to Measure the effect of adding variables to a regression model
- Suppose  $x_1$  is in the regression model and we add the predictor variable  $x_2$ , what is the effect of adding  $x_2$  to the model that already contain  $x_1$ ?
- $SSE(x_1)$  = SSError for the model containing  $x_1$  $SSR(x_1)$  = SSRegression for the model containing  $x_1$ ,  $SSR(x_1)$  gives a measure of the effect of  $x_1$  alone  $SSE(x_1) + SSR(x_1) = SSTO$

• Adding  $x_2$  to the model, we get

$$
SSE(x_1, x_2)
$$

and

$$
SSR(x_1,x_2)
$$

- $\bullet$   $SSR(x_1, x_2)$  gives a measure of the effect of both  $x_1, x_2$
- The effect of adding  $x_2$  to the model that contains  $x_1$  is measured by

$$
SSE(x_1) - SSE(x_1, x_2)
$$

or

$$
SSR(x_2|x_1) = SSR(x_1, x_2) - SSR(x_1)
$$

- Define  $SSR(x_2|x_1) = SSR(x_1, x_2) SSR(x_1)$
- $\bullet$   $SSR(x_2|x_1)$  measures the "marginal" effect of adding  $x_2$  to the model that already contains  $x_1$
- The definition of extra sum of squares can be extended to any number of variables

 $SSR(x_3|x_1, x_2) = SSR(x_3, x_1, x_2) - SSR(x_1, x_2)$  $SSR(s_2(\mathbf{x})|s_1(\mathbf{x})) = SSR(s_2(\mathbf{x}), s_1(\mathbf{x})) - SSR(s_1(\mathbf{x})),$ where  $s_1(\mathbf{x})$  is a set of predictor variables,  $s_2(\mathbf{x})$  is another set of predictor variables and there are no variables in common to  $s_1(\mathbf{x})$  and  $s_2(\mathbf{x})$ .

## **Decomposition of SSR**

•

$$
SSR(x_1, x_2, x_3) = SSR(x_1) + SSR(x_1, x_2) - SSR(x_1)
$$
  
+ 
$$
SSR(x_1, x_2, x_3) - SSR(x_1, x_2)
$$
  
= 
$$
SSR(x_1) + SSR(x_2|x_1) + SSR(x_3|x_1, x_2)
$$

• Degrees of Freedom

$$
df(SSR(s_2(\mathbf{x})|s_1(\mathbf{x})))
$$
  
=  $df(SSR(s_1(\mathbf{x}), s_2(\mathbf{x}))) - df(SSR(s_1(\mathbf{x})))$   
= number of predictors in  $s_2(\mathbf{x})$ 

• ANOVA table for decompostion with  $x_1$  first, then  $x_2$  added, then  $x_3$ 

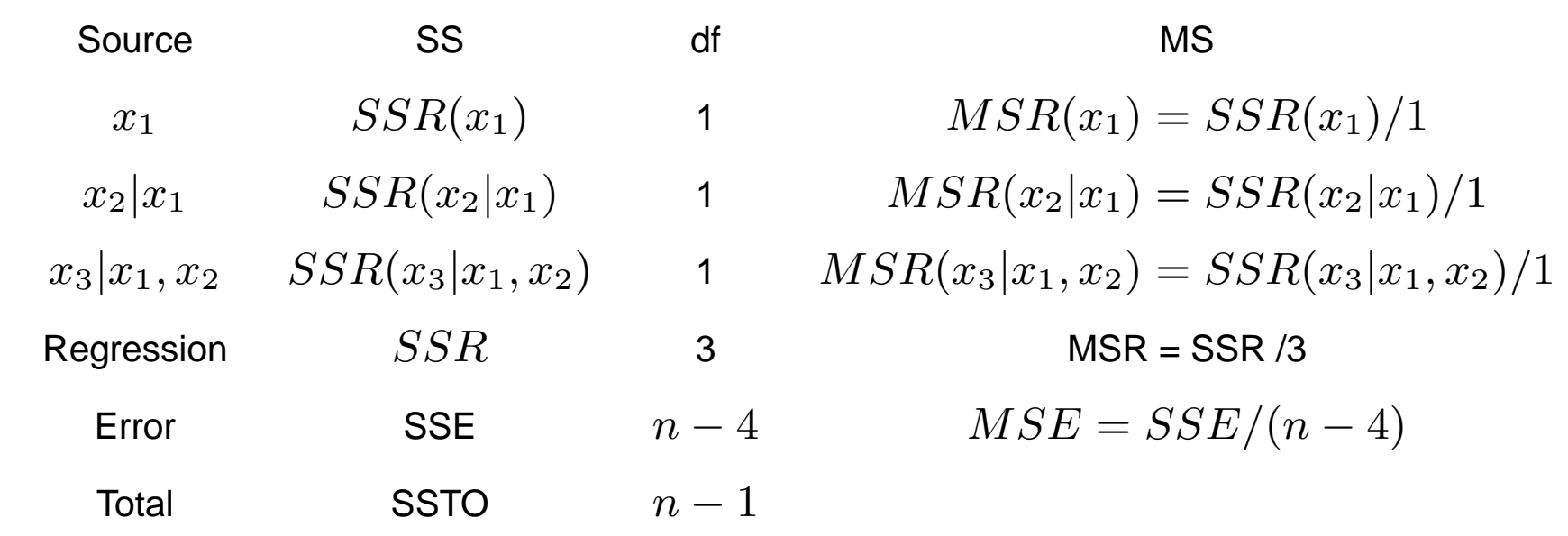

• Sequential sum of squares

 $SSR(x_1)$  $SSR(x_2|x_1)$  $SSR(x_3|x_1, x_2)$  **Test whether all**  $\beta_k = 0$ 

$$
H_0: \beta_1 = \beta_2 = \cdots \beta_{p-1} = 0
$$

v.s

$$
H_{\alpha}: \beta_k \neq 0, \text{for at least one} \quad k = 1, 2, \cdots p - 1
$$

- If  $H_0$  is true,  $F = MSR/MSE$  has an  $F$  distribution with  $(p-1, n-p)$  degrees of freedom.
- Reject  $H_0$ , if  $F > F(1-\alpha, p-1, n-p)$

**Test whether a single**  $\beta_k = 0$ 

•

$$
H_0: \beta_k = 0 \quad \text{v.s} \quad H_\alpha: \beta_k \neq 0
$$

$$
t^* = \frac{b_k}{s\{b_k\}}
$$
  
reject  $H_0$  if  $|t^*| > t(1 - \alpha/2; n - p)$ 

• Equivalently, we can use general linear test approach

$$
F^* = \frac{MSR(x_k|x_1, \cdots, x_{k-1}, x_{k+1}, \cdots, x_{p-1})}{MSE(x_1, x_2, \cdots, x_{p-1})}
$$
  
Reject  $H_0: \beta_k = 0$  if

$$
F^* > F(1 - \alpha; 1, n - p)
$$

- This  $F^*$  or  $t^*$  test is a "marginal" test of the predictor  $x_k$ s effect in the model, containing all the other  $p-2$  predictors.
- Example senic data

want to test

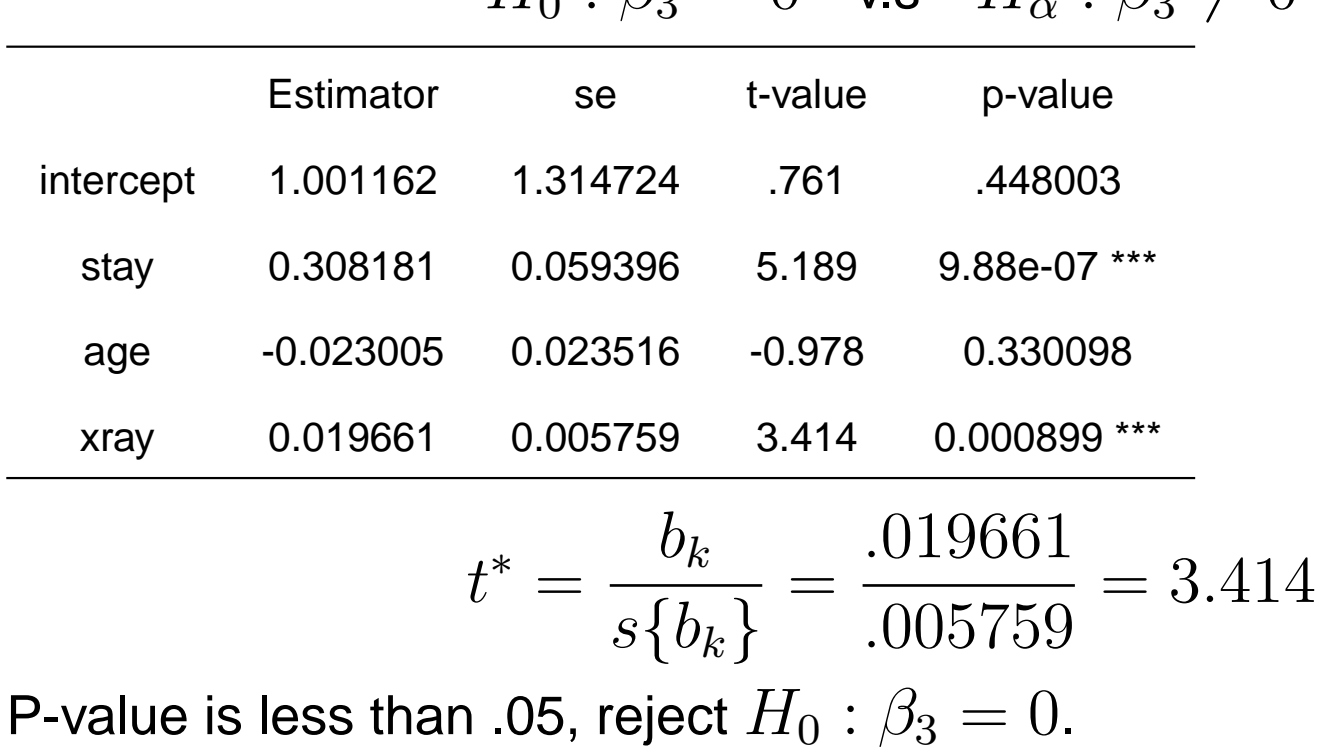

 $H_0$ :  $\beta_3 = 0$  v.s  $H_\alpha$ :  $\beta_3 \neq 0$ 

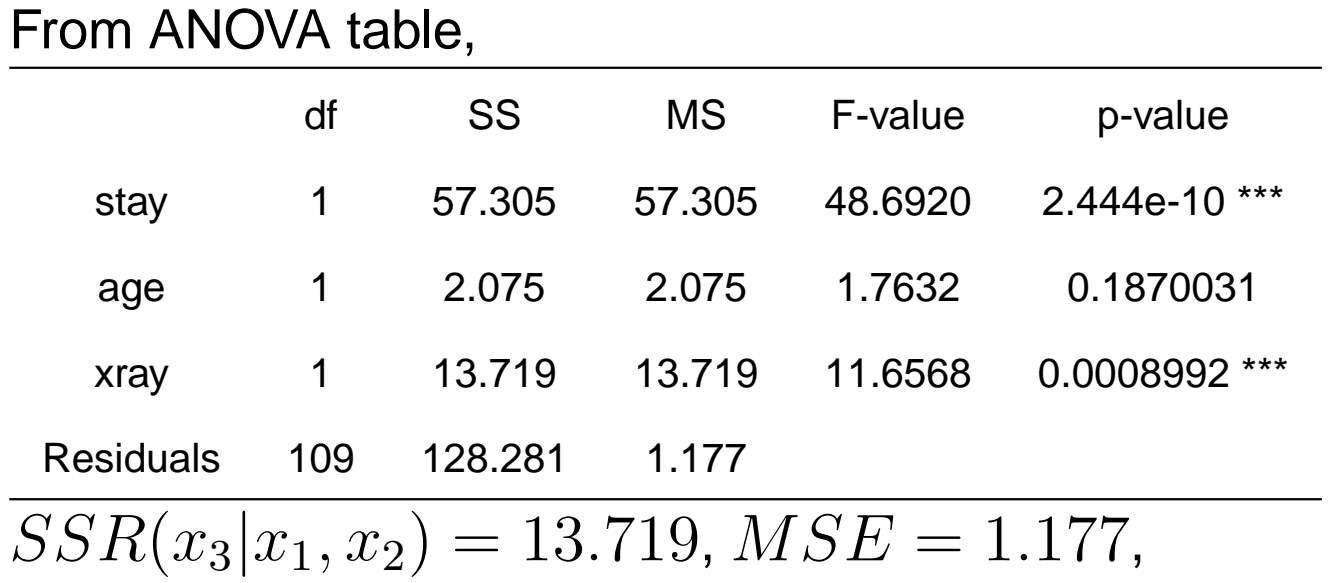

 $F^* = MSR(x_3|x_1, x_2)/MSE = 13.719/1.177 = 11.656$ 

P-value is less than .05, reject  $H_0$  :  $\beta_3 = 0$ .

**Test whether several**  $\beta_k = 0$ 

$$
H_0: \beta_q = \beta_{q+1} = \cdots = \beta_{p-1} = 0
$$

v.s

$$
F^* = \frac{MSR(x_q, \cdots, x_{p-1}|x_1, \cdots, x_{q-1})}{MSE(x_1, \cdots, x_{q-1}, x_q, \cdots, x_{p-1})}
$$

where

$$
MSR(x_q, \cdots, x_{p-1}|x_1, \cdots, x_{q-1})
$$
  
=  $SSR(x_q, \cdots, x_{p-1}|x_1, \cdots, x_{q-1})/(p-q)$   
set  $H$  if

Reject  $H_0$  if

$$
F^* > F(1 - \alpha; p - q, n - p)
$$

• Example senic data

want to test

$$
H_0: \beta_2=0, \beta_3=0 \quad \text{v.s} \quad H_\alpha: H_0 \quad \text{is false}
$$

i.e. We wish to test in the senic data that if variable age and xray can be dropped from the regression model.

$$
F^* = \frac{MSR(x_2, x_3|x_1)}{MSE(x_1, x_2, x_3)}
$$
  
\n
$$
SSR(x_2, x_3|x_1) = SSR(x_2|x_1) + SSR(x_3|x_1, x_2)
$$
  
\n
$$
= 2.075 + 13.719
$$
  
\n
$$
= 15.794
$$

$$
F^* = \frac{15.794/2}{1.177} = 6.71
$$

compare to  $F(.95, 2, 109) = 3.08$  Reject  $H_0$ , conclude that at least one of the variables age and xray should not be dropped from the regression model.

#### **Summary of tests concerning regression coefficients**

**Test whether all**  $\beta_k = 0$ 

$$
H_0: \beta_1 = \beta_2 = \cdots \beta_{p-1} = 0
$$
  

$$
H_{\alpha}: \text{ not all } \beta_k (k = 1, 2, \cdots p-1) \text{ equal zero}
$$

• Test statistic is

$$
F^* = \frac{SSR(X_1, \cdots, X_{p-1})}{p-1} \div \frac{SSE(X_1, \cdots, X_{p-1})}{n-p}
$$

$$
= \frac{MSR}{MSE}
$$

 $\bullet$  If  $H_0$  is true,  $F^*\sim F(p-1,n-p)$ , reject  $H_0$ , if  $F^*>F(1-\alpha,p-1)$  $1, n-p$ 

**Test whether a single**  $\beta_k = 0$ 

•

$$
H_0: \beta_k = 0 \quad \text{v.s} \quad H_\alpha: \beta_k \neq 0
$$

$$
t^* = \frac{b_k}{s\{b_k\}}
$$
  
reject  $H_0$  if  $|t^*| > t(1 - \alpha/2; n - p)$ 

• Equivalently, we can use general linear test approach

$$
F^* = \frac{MSR(x_k|x_1, \cdots, x_{k-1}, x_{k+1}, \cdots, x_{p-1})}{MSE(x_1, x_2, \cdots, x_{p-1})}
$$

Reject  $H_0$ :  $\beta_k = 0$  if

$$
F^* > F(1 - \alpha; 1, n - p)
$$

**Test whether several**  $\beta_k = 0$ 

$$
H_0: \beta_q = \beta_{q+1} = \dots = \beta_{p-1} = 0
$$
  
\n
$$
H_{\alpha}: H_0 \text{ is false}
$$
  
\n
$$
F^* = \frac{MSR(x_q, \dots, x_{p-1}|x_1, \dots, x_{q-1})}{MSE(x_1, \dots, x_{q-1}, x_q, \dots, x_{p-1})}
$$

where

$$
MSR(x_q, \cdots, x_{p-1}|x_1, \cdots, x_{q-1})
$$
  
= 
$$
SSR(x_q, \cdots, x_{p-1}|x_1, \cdots, x_{q-1})/(p-q)
$$

Reject  $H_0$  if

$$
F^* > F(1 - \alpha; p - q, n - p)
$$

Note: If  $q=1$ , the test is whether all regression coefficients equal zero. If  $q = p - 1$ , the test is whether a single regression coefficient equals zero.

#### **Coefficient of Partial Determination**

- Measures the marginal (or partial) contribution of one predictor variable in reducing variability in  $y$  when other predictor variables are already in the regression model
- Example

$$
R_{Y2|1}^2 = \frac{SSR(X_2|X_1)}{SSE(X_1)} = \frac{SSE(X_1) - SSE(X_1, X_2)}{SSE(X_1)}
$$

 $SSE(X_1)$  measures the variation in  $Y$  when  $X_1$  is included in the model  $SSE(X_1, X_2)$  measures the variation in  $Y$  when both  $X_1$  and  $X_2$  are included in the model

 $R^2_{Y2|1}$  represents the proportion reduction in variation in  $Y$  given  $X_1$  is in the model that is gained by adding  $X_2$  to the model.

**General Form**  
\n
$$
R_{Yi|1,2,\dots,i-1,i+1,\dots,p-1}^{2}
$$
\n
$$
= \frac{SSR(X_i|X_1,\dots,X_{i-1},X_{i+1},\dots,X_{p-1})}{SSE(X_1,\dots,X_{i-1},X_{i+1},\dots,X_{p-1})}
$$

Comments:

$$
0 \leq R^2_{Yi|1,2,\cdots,i-1,i+1,\cdots,p-1} \leq 1
$$

Interpretation of  $R^2_{Y2|1}$ –(a) Regress  $Y$  on  $X_1$  and find the residuals

$$
e_i(Y|X_1) = Y_i - \hat{Y}_i(X_1)
$$

where  $\hat{Y}_i(X_1)$  is the predicted value of  $Y$  based on the regression on  $X_1$ –(b) Regress  $X_2$  on  $X_1$  and find the residuals

$$
e_i(X_2|X_1) = X_{i2} - \hat{X}_{i2}(X_1)
$$

where  $\hat{X}_{i2}(X_1)$  is the predicted value of  $X_2$  from the regression on  $X_1$ –(c) The coefficient of simple determination  $R^2$  between these two sets of residuals is  $R_{Y2|1}^2$ –(d)  $R_{Y2|1}^2$  is the proportion of variation in  $Y$  accounted for by  $X_2$  after

both  $Y$  and  $X_2$  have been adjusted for their linear relationship with  $X_1$ 

• Example Senic data

want to calculate  $R^2_{Y2|1}$ 

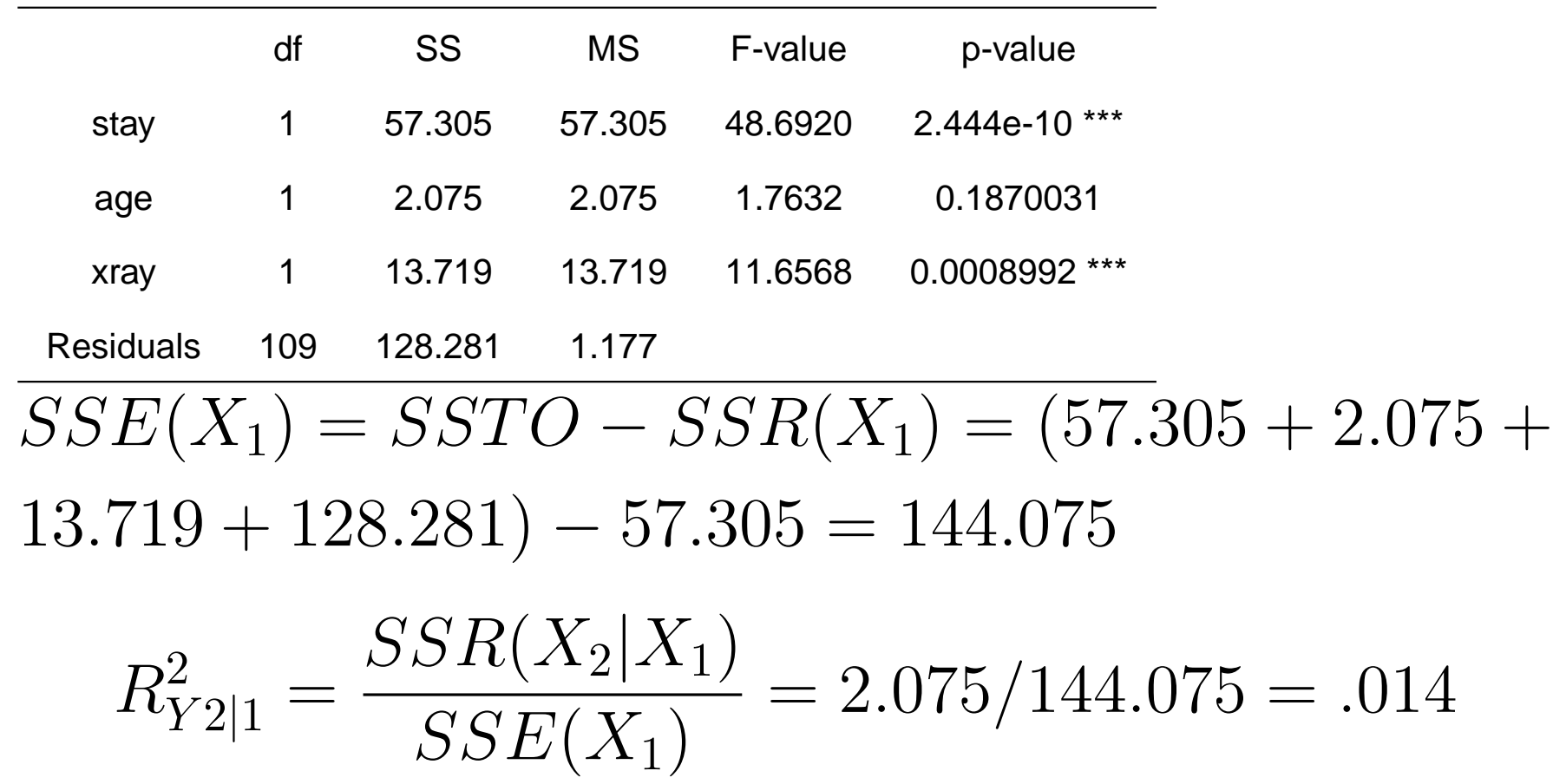

#### **Multicolinearity and It's Effect**

When the predictor variables are correlated among themselves, we say that there is multicollinearity.

- 1. The estimate of any parameter, say  $\beta_2$ , depends on all the variables that are included in the model.
- 2. The sum of squares for any variable, say  $x_2$ , depends on all the other variables that are included in the model. For example, none of  $SSR(x_2), SSR(x_2|x_1)$ , and  $SSR(x_2|x_3, x_4)$ would typically be equal.
- 3. A moderate amount of collinearity has little effect on predictions and therefore little effect on SSE,  $R^2$ , and the explanatory power of the model. Collinearity increases the vairance of the  $\hat{\beta}_{\bm{k}}$ s, making the estimates of the parameters less reliable. Sometimes a large amount of collinearity can have an effect on predictions.

#### 4. Suppose the model

$$
y_i = \beta_0 + \beta_1 x_{i1} + \beta_2 x_{i2} + \beta_3 x_{i3} + \epsilon_i
$$

is fitted and we obtain  $t$  statistics for each parameter.

If the t statistic for testing  $H_0$  :  $\beta_1=0$  is small, we are led to the model

$$
y_i = \beta_0 + \beta_2 x_{i2} + \beta_3 x_{i3} + \epsilon_i.
$$

If the t statistic for testing  $H_0$  :  $\beta_2=0$  is small, we are led to the model

$$
y_i = \beta_0 + \beta_1 x_{i1} + \beta_3 x_{i3} + \epsilon_i.
$$

However, if the  $t$  statistics for both tests are small, we are not led to the model

$$
y_i = \beta_0 + \beta_3 x_{i3} + \epsilon_i.
$$

Multicollinearity can greatly affect

- the regression coefficient
- the variance of the regression coefficients
- our understanding of the predictor variables and their effect on the response

## **Two types of SS from SAS**

- Type I SS: Add one variable at a time in order (also called sequential SS)
- Type II SS: Each variable given all others are in the model

#### **Two special case**

- Uncorrelated Predictor variables: Assume columns in the design matrix were uncorrelated ( $r = 0$ ). In that case Type I and Type II SS will be the same. The contribution of each explanatory variable to the model is the same whether or not the other explanatory variables are in the model. —-Example from book (page 279)
- Predictor variables are perfectly correlated: The Type II SS for the predictor variables involved will be zero because when one is included the other is redundant. It explains NO additional variation over the other variables. —Example from book (page 281)

#### **Underlying reason for multicollinearity**

- $\bullet$  the matrix  $\mathbf{X}^T\mathbf{X}$  is close to singular and is difficult to invert accurately.
- Or there is too much correlation among the explanatory variables and it is therefore difficult to determine the regression coefficients.
- If we can refine a model to move redundancy in the explanatory variables, we can solve the multicollinearity problem.

## **Example: Body fat data bodyfat data**

- The data is a portion of data for a study of the relation of amount of body fat  $(y)$  to several possible predictor variables, based on a sample of 20 healthy females  $25 - 34$  years old.
- Predictor variables are triceps skinfold thickness  $(x1)$ , thigh circumference  $(x2)$ , and midarm circumference  $(x3)$ .
- Response variable is  $y$ . The amount of body fat for each of the 20 persons was obtained by a cumbersome and expensive procedure requiring the immersion of the person in water.
- Because it is hard to get the response variable "body fat", it would be very helpful if a regression model with some or all of these predictor variables could provide reliable estimates of the amount of body fat since the measurements needed for the predictor variables are easy to obtain.
- Scatter plot matrix and correlation matrix of the predictor variables

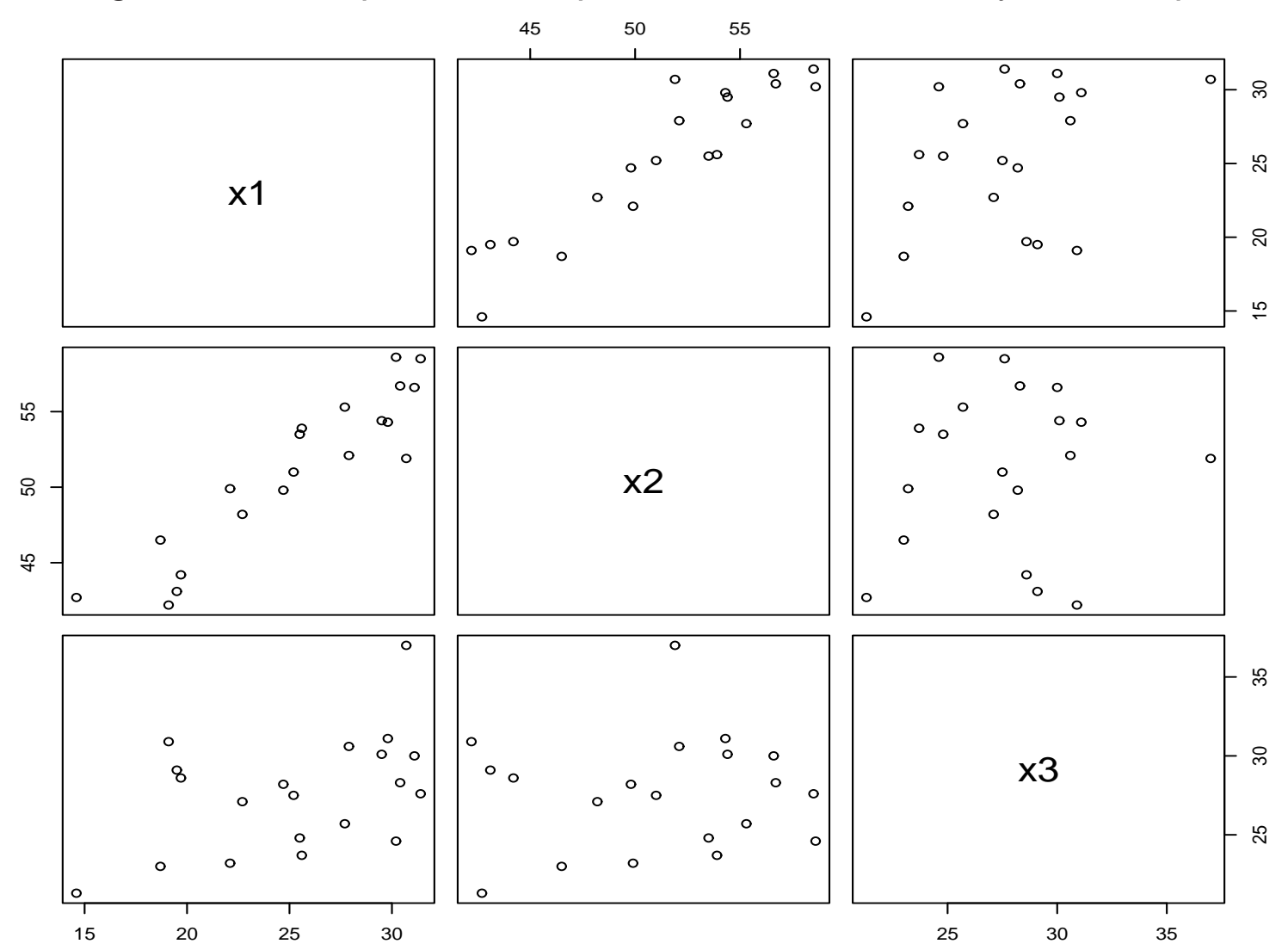

Figure 1: scatterplot of three predictor variables—body fat example

 $\bullet$  Correlation matrix of  $X$  variables

$$
r_{\mathbf{XX}} = \begin{bmatrix} 1.0 & .924 & .458 \\ .924 & 1.0 & .085 \\ .458 & .085 & 1.0 \end{bmatrix}
$$

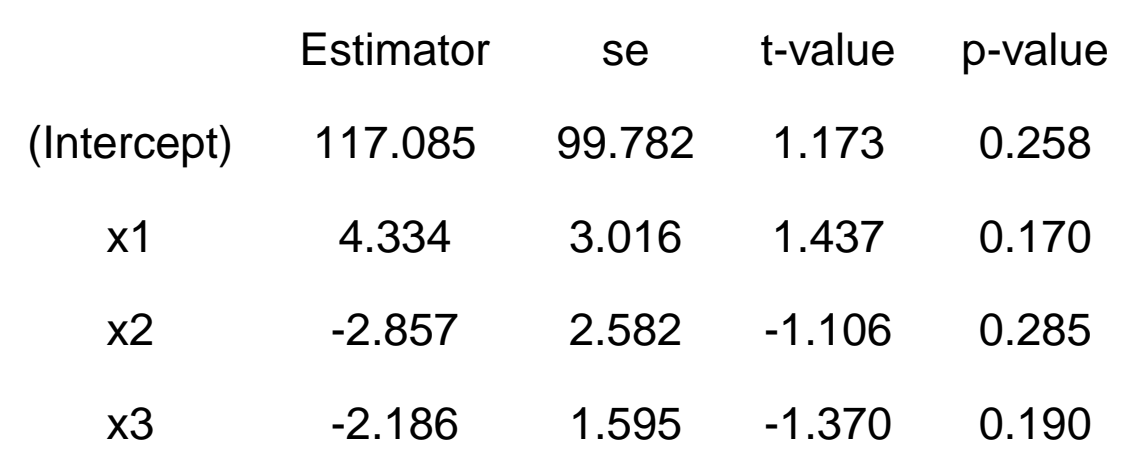

Notice that the overall  $F$  statistic is  $21.52$  on 3 and 16 DF, pvalue:  $7.343e-06$ . But none of the individual  $t$ 's are significant. This indicates multicollinearity problem.

## **Effects on Regression Coefficients**

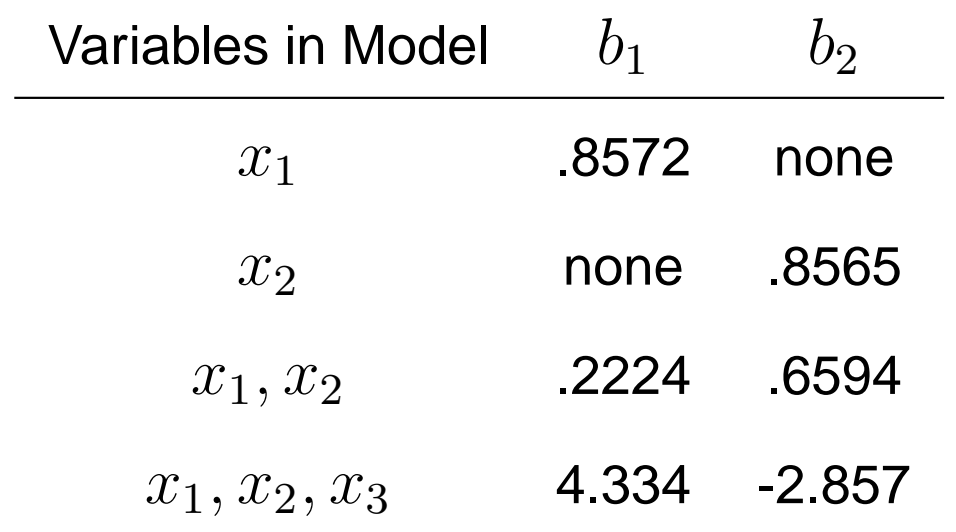

- Regression coefficient for  $x_1$ , triceps skinfold thickness, varies markedly depending on which other variables are included in the model
- Regression coefficient for  $x_2$ , also varies markedly depending on which other variables are included in the model.  $\overline{b}_2$  even changes sign when  $x_3$ is added to model that includes  $x_1$  and  $x_2.$
- When variables are correlated, the regression coefficient of any one variable depends on which other predictor variables are included in the model and which ones are left out.
- A regression coefficient does not reflect any inherent effect of the particular predictor variables on the response variable but only a marginal or partial effect, given whatever other correlated predictor variables are included in the model.

#### **Effects on Extra sum of Squares**

 $SSR(x_1) = 352.27$  $SSR(x_1|x_2) = 3.47$  $SSR(x_2) = 381.97$  $SSR(x_2|x_1) = 33.17$ 

- $SSR(x_1|x_2)$  is small compared with  $SSR(x_1)$ , since  $x_1$  and  $x_2$  are highly correlated with each other and with the response variable.
- When  $x_2$  is included in the regression model, the marginal contribution of  $x_1$  in reducing the error sum of squares is comparatively small because  $x_2$ contains much of the same information as  $x_1$ .

• multicollinearity also affects the coefficients of partial determination through its effects on the extra sums of squares.

—Example:  $x_1$  is highly related to  $y$ :

$$
R_{Y1}^2 = \frac{SSR(x_1)}{SSTO} = \frac{352.27}{495.39} = .71
$$

however, the coefficient of partial determination between  $y$  and  $x_1$ , when  $x_2$  is already in the regression model, is much smaller:

$$
R_{Y1|2}^2 = \frac{SSR(x_1|x_2)}{SSE(x_2)} = \frac{3.47}{113.43} = .03
$$

 $\bullet$   $x_1$  and  $x_2$  are highly correlated with each other and with the response variable. Hence,  $x_1$  provides only relatively limited additional information beyond that furnished by  $x_2$ .

• The extra sum of squares for a predictor variable after other correlated predictor variables are in the model need not necessarily be smaller than before these other variables are in the model.

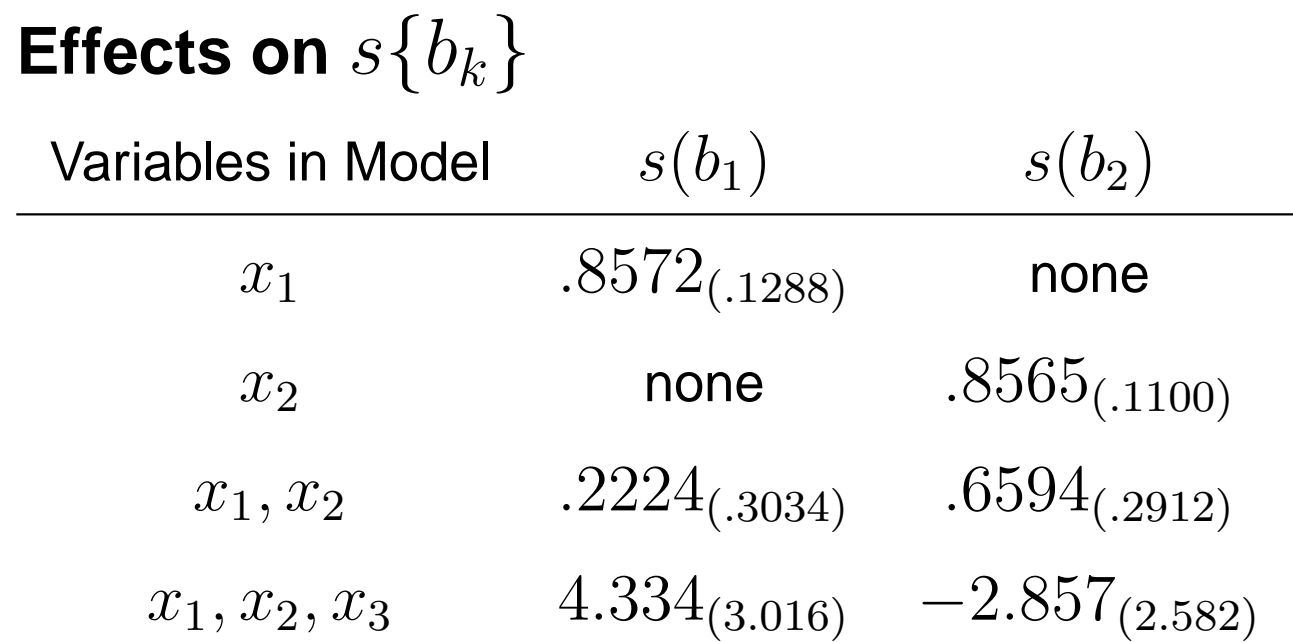

- As more predictor variables are added to the regression model, the estimated regression coefficients  $b_1$  and  $b_2$  becomes more imprecise
- The high degree of multicollinearity among the predictor variables is responsible for the inflated variability of the estimated regression coefficients

#### **Effects on Fitted Values and Predictions**

Table 1: MSE comparison of different sets of predictor variables

Variables in Model MSE

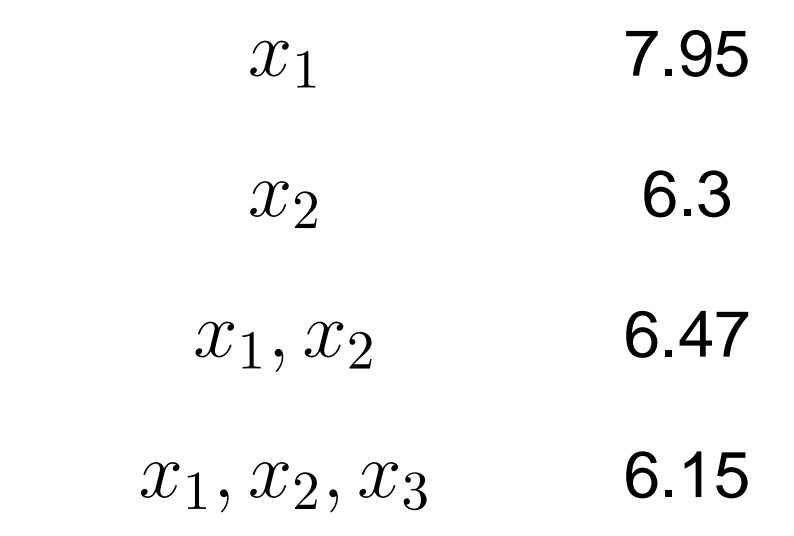

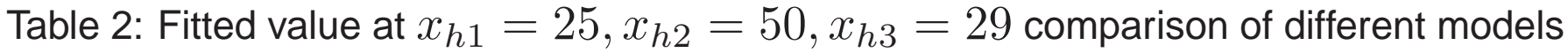

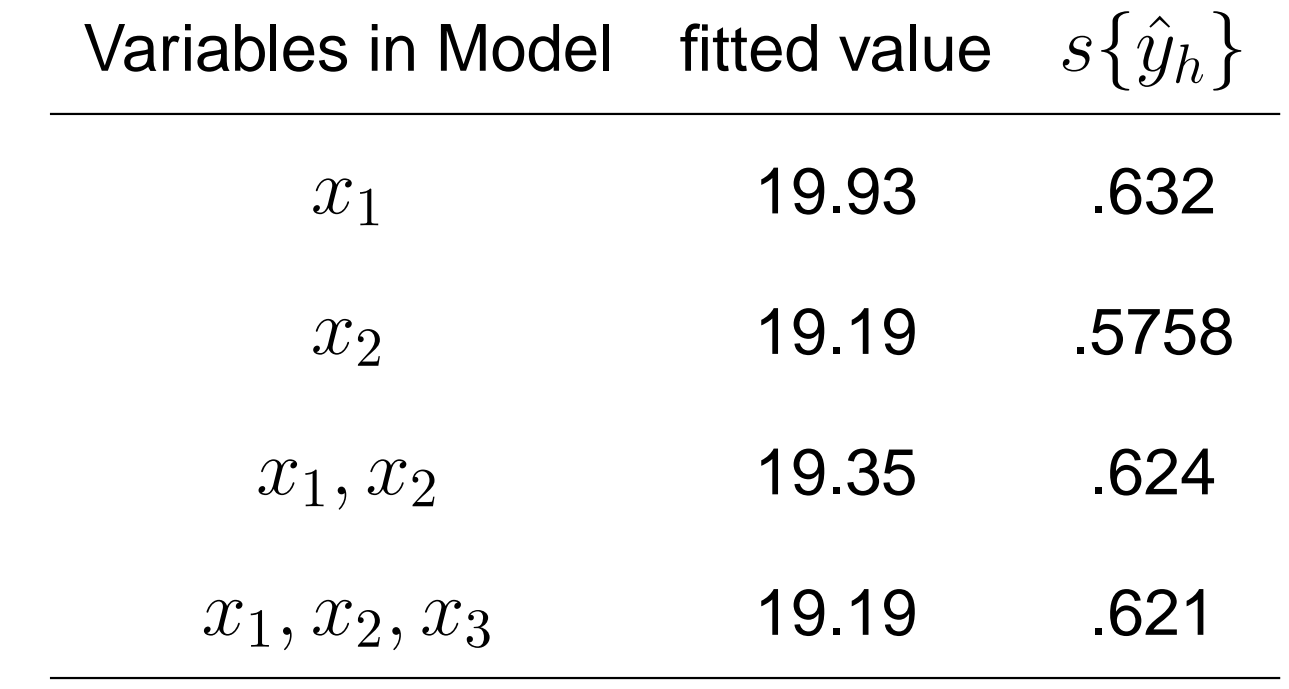

#### Comments:

- As long as points 1 through 4 are kept in mind, a moderate amount of collinearity is not a big problem.
- The overall  $F$  statistic is significant, but none of the individual ts are significant. This indicates multicollinearity problem.
- High multicollinearity among the predictor variables does not prevent the mean square error, measuring the variability of the error terms, from being steadily reduced as additional variables are added to the regression model.
- The precision of fitted values within the range of the observations on the predictor variables is not eroded with the addition of correlated predictor variables into the regression model.

#### **Remedies for Multicollinearity**

- Variable selection
- Use biased regression methods such as ridge regression or principle components regression, especially there is an interest in the regression coefficients themselves.